## **MasterLockit API**

### Version 1.0

The MasterLockit API describes how a MasterLockit (the *server*) and other participants (the *clients*) communicate with each other over a TCP/IP connection.

• The standard port is 42000. All integer values are encoded in litte endian byte order.

### **Message Header**

### **Message Format**

**Message Size (referring to all** *following* **bytes) Message Type Payload**

### 4 byte unsigned integer 1 byte 1 byte Variable Size

**Message Types**

### **Client -> Server**

0x01 **Data Request**: requires an acknowledge from the server 0x02 **Notification**: one-shot message, does *not* require an acknowledge from the server

0x03 **Acknowlege**: : may also contain data in response to a request

0x04 **Negative Acknowlege**: : may also contain an error code and futher data in response to a request 0x0f **Handshake**: handshake initialization

### **Server -> Client**

0x11 **Data Request**: requires an acknowledge from the client

0x12 **Notification**: one-shot message, does *not* require an acknowledge from the client 0x13 **Acknowlege**: may also contain data in response to a request

0x14 **Negative Acknowlege**: : may also contain an error code and futher data in response to a request

0x1f **Handshake**: handshake response

# **Connection Initialization (Handshake)**

**Handshake Procedure**

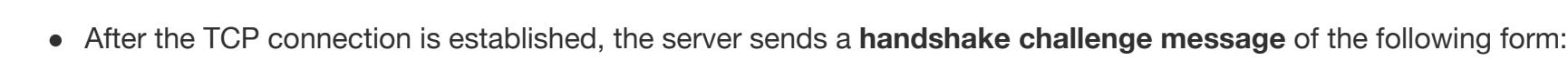

The signature is calculated from the API Key, the nounce, and the API secret using the HMAC mechanism with SHA–256 as the hash function. • Formal: signature = HMAC(H = SHA-256, K = API Secret, m = API Key + nonce) (where + stands for byte concatenation)

#### **Message Size 0x1f 0x00 Nounce** 4 bytes 1 byte 1 byte 8 bytes

### The client responds with a **handshake response message** of the following form:

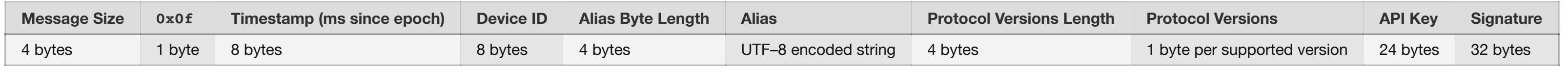

The server responds with either a success or a failure message – mostly depending on the protocol versions the client supports. The **handshake success message** has the following form:

### **Message Size 0x1f 0x01 Protocol Version**

4 bytes 1 byte 1 byte 1 byte

After having received the success handshake message, the client proceeds with sending data requests and notifications. The **handshake failure message** has the following form:

## **Message Size 0x1f 0x02 Error Code Data**

4 bytes 1 byte 1 byte 1 byte variable length

The server closes the connection immediately after sending the failure message.

### **Protocol Versions**

0x01 1.0

The following protocol versions are supported:

**Byte Representation Version Number**

### **Device IDs**

The device ID consists of 8 bytes and should be unique over all devices. If one device fulfulls the role of multiple device types, there is still only one ID for this device.

### **Signature**

### **Handshake Error Codes**

A negative acknowledge message in response to a data request has the following format: **Message Size 0x04 / 0x14 SHA–1 of request message Error code Data** 4 bytes 1 byte 20 bytes 4 byte variable length

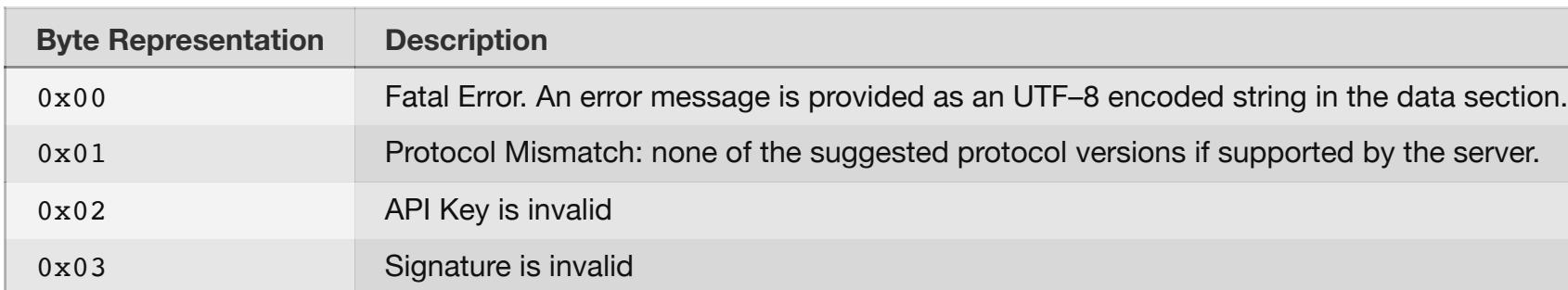

### **Message Codes**

All **data request** and **notification** messages have the following format:

4 bytes 1 byte 1 byte 1 byte Variable Size

**Message Size Message Type Message Code Payload**

## The following message codes are defined:

**Identifier Description** 0x01 Full version of clips

### 0x02 Only UUIDs with vector clock

**Data Request Client -> Server (Message Type 0x01)**

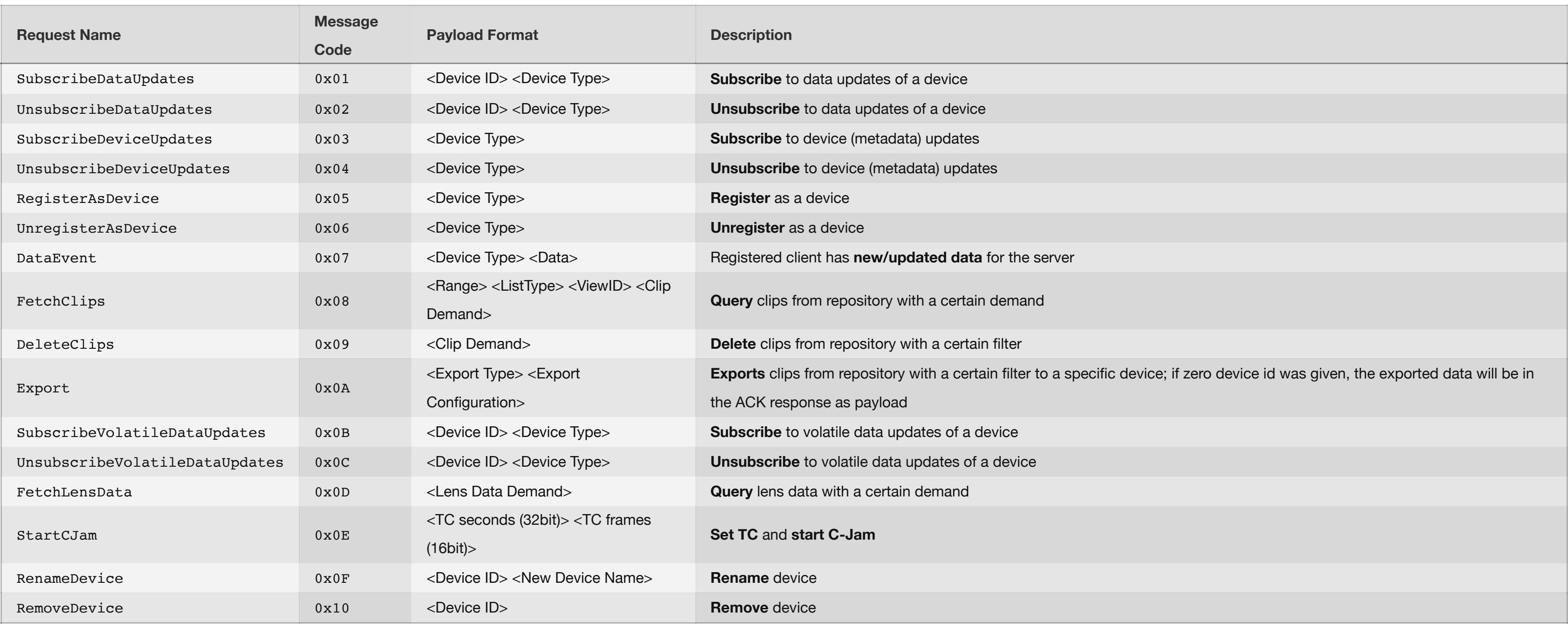

### **Data Request Server -> Client (Message Type 0x11)**

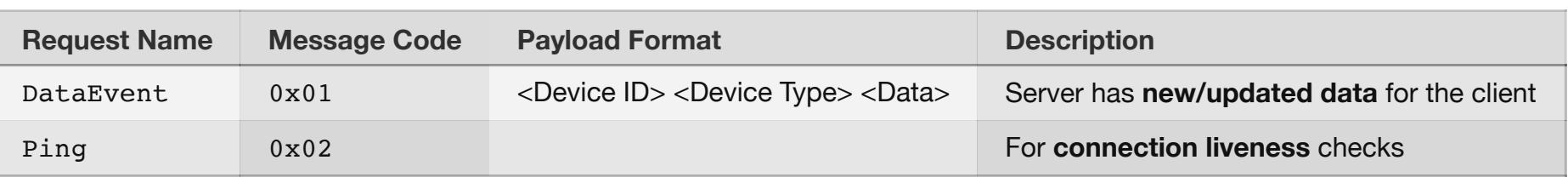

### **Notifications Client -> Server (Message Type 0x02)**

**Notification Name | Message Code Payload Format | Description** 

DeviceMetaEvent 0x01 <Device Type> <Data> Registered client has updated **device meta data** for the server

## **Notifications Server -> Client (Message Type 0x12)**

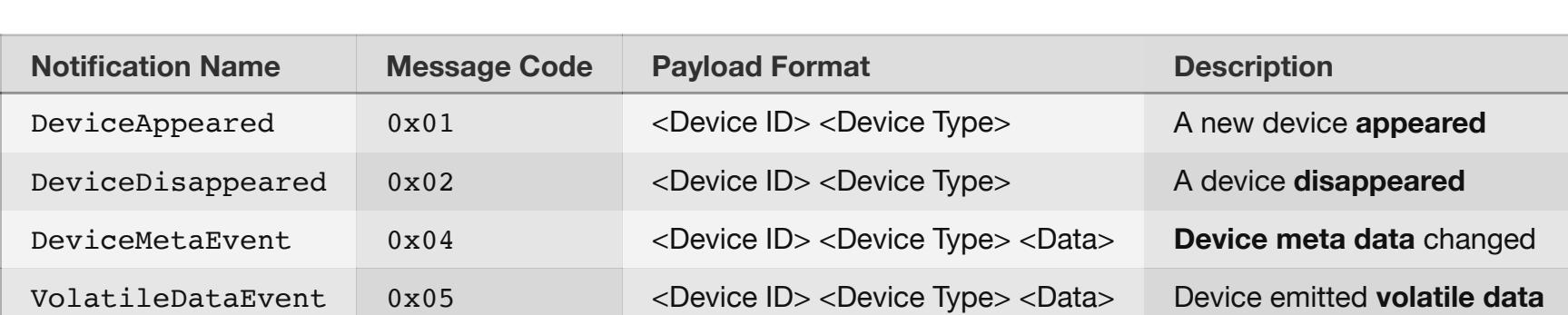

### **Acknowledge**

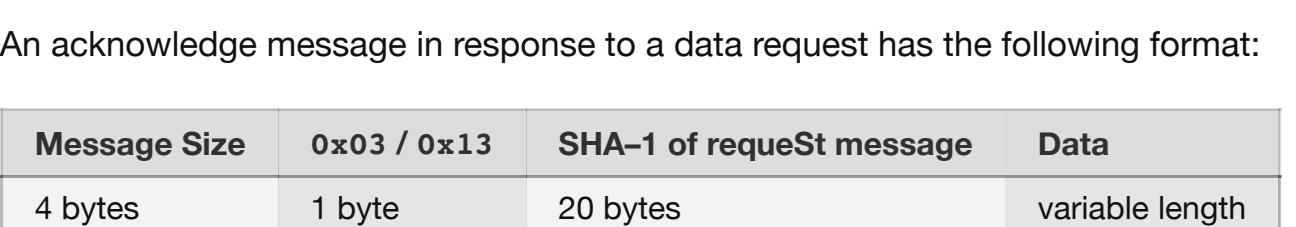

### **Negative Acknowledge**

### **Error Codes**

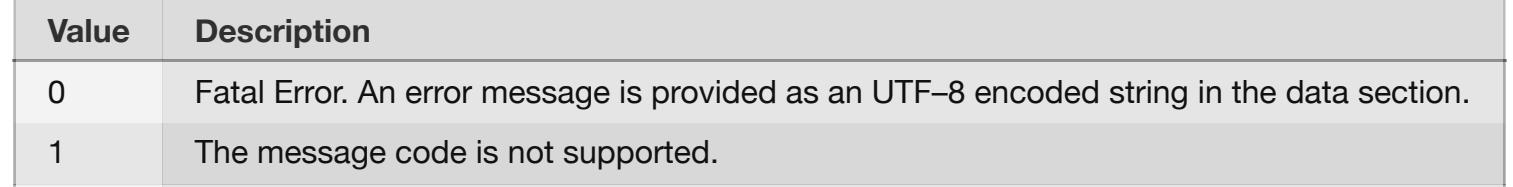

2 The message as an invalid format.

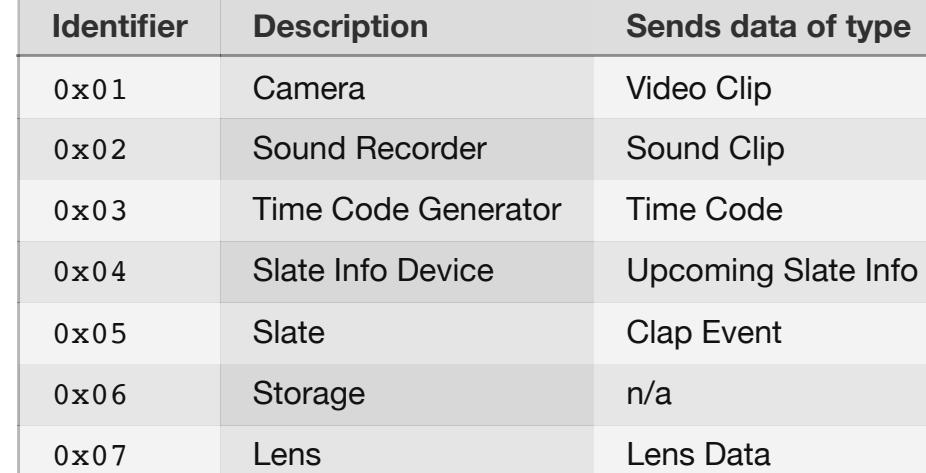

### **View ID**

16 byte long id a specified result view, which can be paginated.

### **Range**

8-bytes block:

**Start Length** 4 bytes 4 bytes

### **List Type**

**Full clips data format**

### [<VideoClip|SoundClip>]

**Only UUIDs with vector clock format**

### [{"id": string, "type": string, "version": { "": string, … }}, …]

### **Export Type**

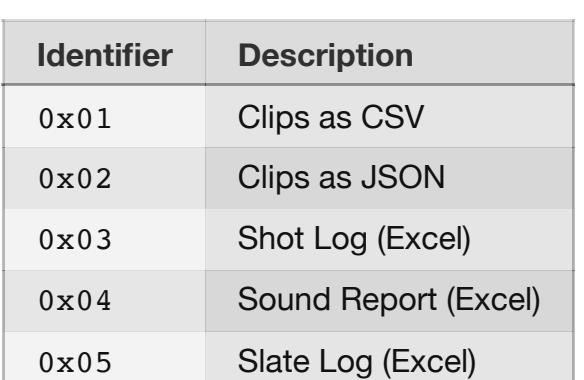

### **Export Configuration**

Is a JSON encoded configuration, following the this schema:

### {

 "targetDeviceId": string, // optional. device id of target storage device; if not present report data will be in the ACK response's payload "filename": string, // optional. MUST be set when targetDeviceId was given as well.

 "headerData": <mixed>, // depending on the export type (e.g. sound report does support that field) "demand": <ClipDemand>

}

### **Common Formats**

Send a *SubscribeDeviceUpdates* request with device type *Time Code Generator* Scan the *DeviceMetaEvent* responses for { device: { masterClock: true }} You can find the properties in  $\{$  vendor Typed:  $\{ \ldots \}$ 

The following data formats do not exist as stand-alone formats, but are inluded in the data formats below.

### **Project**

{ "uuid": string, "name": string, "customer": <Customer>,

 "numbers" [{ "title": string, "number": string

 }], "type": string ("movie" or "series")

}

## **Customer**

{

 "uuid": string, "name": string,

 "address": string, "isActive": string }

### **ProjectDay**

{

 "uuid": string, "number": int, "additional": string,

"date": string (yyyy-MM-dd)

}

## **Episode**

{

 "uuid": string, "number": int,

 "name": string, "scheduledRunningTime": int (in seconds)

### } **Scene**

{

"uuid": string,

"number": int,

 "additional": string, "editorsRunningTime": int (in seconds),

 "pages": int (in eights), "comment": string, "content": string, "insideOutside": string, "dayNight": string, "location": string,

 "sets": [string], "storyDay": { "number": int

 "date": string (yyyy-MM-dd) }, splitTimes: [{

 "actualRunningTime": int (in seconds), "estimatedRunningTime": int (in seconds), "pages": int (in eights) projectDay: <ProjectDay>

 }], "scenesIncluded": [<Scene>], "scheduledOnProjectDay": <ProjectDay>,

"createdOnProjectDay": <ProjectDay>,

 "shootingStartedOnProjectDay": <ProjectDay>, "shootingEndedOnProjectDay": <ProjectDay>, "canceledOnProjectDay": <ProjectDay>, "repeatedOnProjectDay": <ProjectDay>, "additionalOnProjectDay": <ProjectDay>,

}

## **Slate**

{ "uuid": string, "number": int, "additional": string,

 "comment": string, "scheduledOnProjectDay": <ProjectDay>, "createdOnProjectDay": <ProjectDay>,

 "shootingStartedOnProjectDay": <ProjectDay>, "shootingEndedOnProjectDay": <ProjectDay>, "canceledOnProjectDay": <ProjectDay>, "repeatedOnProjectDay": <ProjectDay>,

"additionalOnProjectDay": <ProjectDay>,

}

## **Take**

{

 "uuid": string, "number": int, "comment": string,

 "presetComments": [string], "runningTime": int (in seconds), "isPickup": boolean, "printState": int

}

**Script Paragraph**

{

 "uuid": string, "elementNumber": int, "element": string,

"elements": [<ScriptParagraphElement>]

}

**Script Paragraph Element** {

"uuid": string,

 "element": string, "content": string "changes": [{ "startIndex": int, "endIndex": int, "content": string, "isComment": boolean

}]

}

### **Data Formats**

The following data formats are used in the *data* part of the DataEvent messages:

### **Video Clip**

{

#### "id": string, "type": "video", "version": { "<DeviceID>": int,

 ... }, "camera": {

#### "number": int, "model": string,

 "name": string },

#### "project": <Project>, "clipName": string,

 "camRoll": string, "episode": <Episode>,

#### "scene": <Scene>, "slate" <Slate>,

 "take": <Take>, "projectDay": <ProjectDay>,

#### "clipLabel": { "name": string,

 "comment": string, "episode": <Episode>, "scene": <Scene>,

### "slate": <Slate>,

 }, "angle": float, "aperture": string,

### "lens": string,

 "magazine": string, "height": string,

### "distance": string, "filter": [string],

 "whiteBalance": string, "exposureIndexASA": string,

#### "exposureTime": string, "shutterAngle": string,

 "isClapperOnly": boolean, "isProductionSound": boolean,

#### "isMOS": boolean, "fileName": string,

"sensorFPS": string,

#### "tcStartSeconds": int, "tcStartFrames": int,

 "tcStopSeconds": int, "tcStopFrames": int,

### "isWaste": boolean,

 "isRecFinal": boolean, "isManual": boolean,

#### "clipLogs": [{ "tcSeconds": int,

 "tcFrames": int, "comment": string,

### "presetComments": [string]

 }], "cast": [{

#### "firstname": string, "lastname": string

 }], "scriptParagraphs": [<ScriptParagraph>],

#### "scriptLine": { "startElementUUID": string,

 "endElementUUID": string, "startIndex": int,

#### "endIndex": int, "markedLines": [{

 "startElementUUID": string, "endElementUUID": string,

#### "startIndex": int, "endIndex": int

 }] }

### "created": long,

"updated": long

}

### **Sound Clip**

{

"id": string,

#### "type": "sound", "version": {

 "<DeviceID>": int, ...

},

#### "soundRecorder": { "number": int, "model": string,

 "name": string }, "project": <Project>,

#### "clipName": string, "episode": <Episode>,

 "scene": <Scene>, "slate" <Slate>, "take": <Take>,

#### "projectDay": <ProjectDay>, "clipLabel": {

 "name": string, "comment": string,

### "episode": <Episode>, "scene": <Scene>,

 "slate": <Slate>, }, "height": string, "distance": string,

## "isClapperOnly": boolean,

 "fileName": string, "fps": string, "tcStartSeconds": int,

## "tcStartFrames": int,

 "tcStopSeconds": int, "tcStopFrames": int, "isWaste": boolean,

#### "isRecFinal": boolean, "isManual": boolean,

 "clipLogs": [{ "tcSeconds": int, "tcFrames": int,

#### "comment": string, "presetComments": [string]

 }], "cast": [{ "firstname": string,

#### "lastname": string }],

 "scriptParagraphs": [<ScriptParagraph>], "scriptLine": { "startElementUUID": string,

#### "endElementUUID": string, "startIndex": int,

"endIndex": int,

#### "markedLines": [{ "startElementUUID": string,

 "endElementUUID": string, "startIndex": int, "endIndex": int }]

#### } "bitdepth": String,

 "filetype": String, "samplingrate": String, "soundroll": String,

## "tracks": [

 { "name": string,

# "number": int,

 "isActive": boolean } ],

### "sound\_types": [ string ], "created": int,

 "updated": int, "circle": boolean, "comment": string

}

## **Time Code**

{

 "type": "timecode", "seconds": int, "frames": int

}

{

 "type": "slate", "mos": boolean, "day": boolean, "night": boolean, "inside": boolean, "outside": boolean, "fps": int, "cam": string, "date": string (yyyy-MM-dd), "roll": string, "scene": string, "slate": string, "take": string, "producer": string, "director": string, "dop": string, "soundmixer": string

}

### **Clap Event**

{ "type": "clap", "timecode": <TimeCode>,

 "slateInfo": <SlateInfo> }

### **Volatile Data Formats**

### **Lens Data**

Lens data is transfered as binary packed in the following format:

**TC seconds TC frames Vendor-specific data** 4 bytes (uint) 2 byte (ushort) variable

### Byte order is little endian

The vendor-specific data represents the raw packet received from the lens *without* packet delimiters (e.g. newlines).

### **Device Meta Data Formats**

There is a general data format for device metadata which contains a device-specific metadata format as well as a vendor-specific metadata format as in in-line objects:

{ "common": {

#### "alias": string, "connected": boolean

 "energyLevel": int (-1 for unknown, 0-100 as energy level in percent), "parentDeviceId": string?

#### }, "device": <Device-Specific Object>,

 "vendor": <Vendor-Specific Object with string values>, "vendorTyped": <Vendor-Specific Object> (recommended),

}

**Video Clip Device**

### {}

**Sound Clip Device**

{}

### **Time Code Device**

{

#### "masterClock": boolean }

**Upcoming Slate Info Device**

### {}

**Clap Event Device**

### {}

**Clip Demand**

{

### "type": [string], "clips": [string], "devices": [string], "rolls": [string],

 "projectDays": [string], "timecodeFrom": <TimeCode>, "timecodeTo": <TimeCode>,

#### "creationFrom": long, "creationTo": long

}

**Vendor-specific Meta Data Formats (typed)**

### **Lockit**

{ "lockitBatteryType": [string], "acnChannel": [number]>, "isInHubMode": [bool], "projectFramerate": [Project FPS Enum], "userbits": [hex string], "externalPower": [bool], "unitId": [string], "generatorSource": [string], "tunePWM": [string], "lockitType": [string], "cjamEnabled": [boolean], "usDiff": [number]

}

### **Project FPS Enum**

FPS\_23\_98 FPS\_24 FPS\_25 FPS\_29\_97 FPS\_29\_97\_DROP FPS\_30 FPS\_30\_DROP FPS\_47\_95 FPS\_48 FPS\_50 FPS\_59\_94

FPS\_59\_94\_DROP

#### FPS\_60 FPS\_60\_DROP

**Hints**

### **Fetch internal Lockit properties**